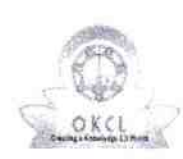

## eVidyalaya Half Yearly Report

Department of School & Mass Education, Govt.<br>of Odisha

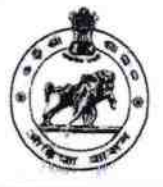

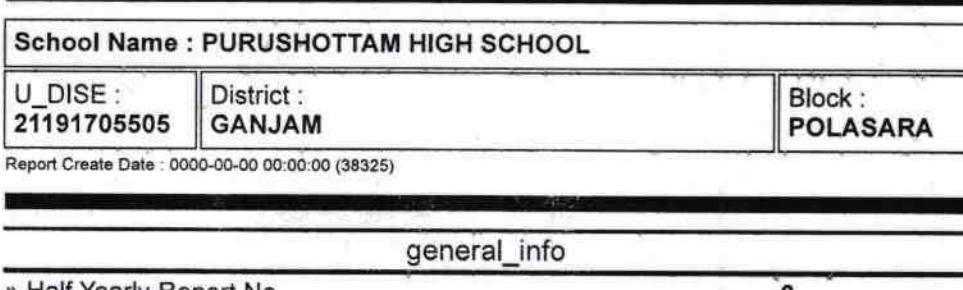

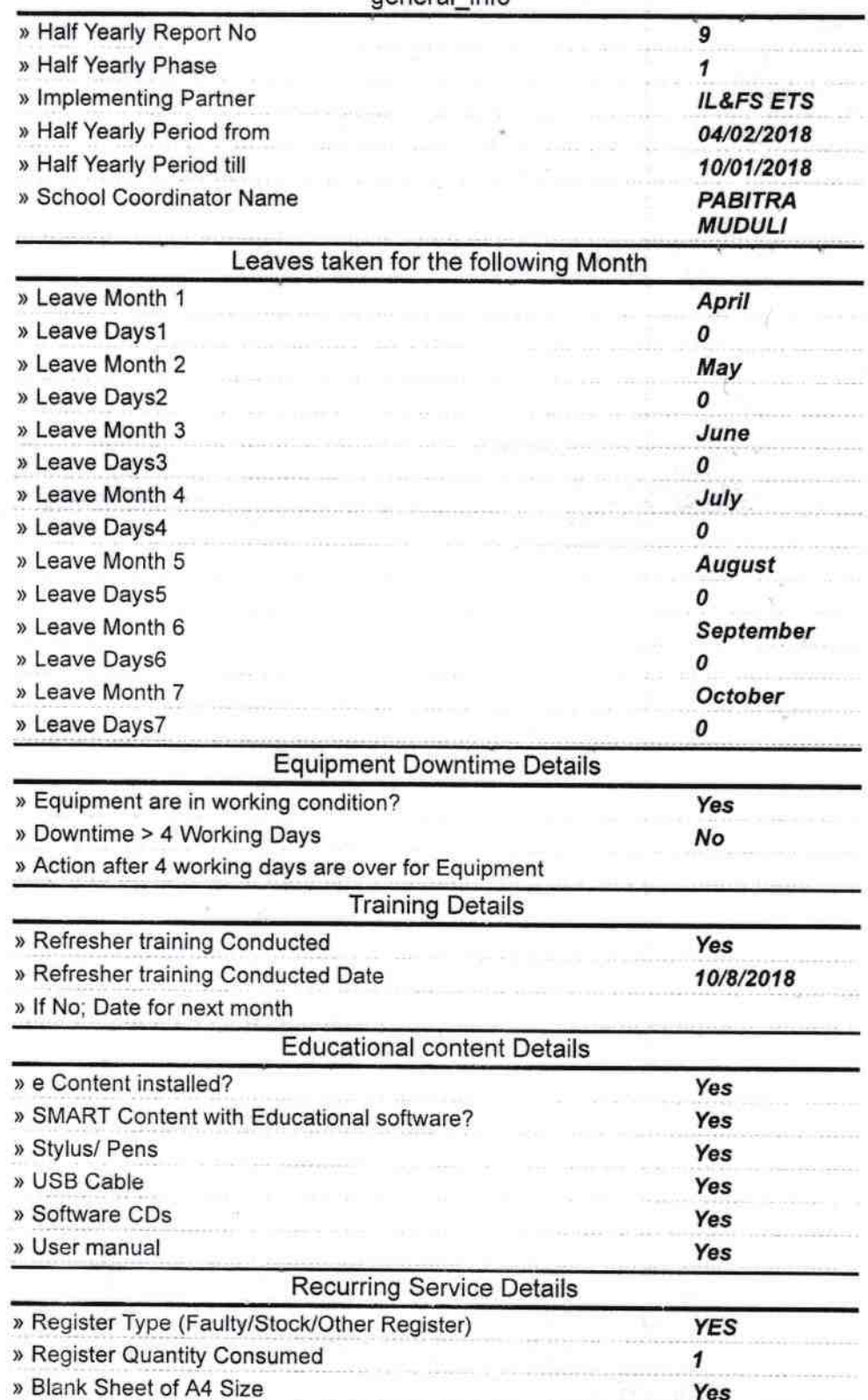

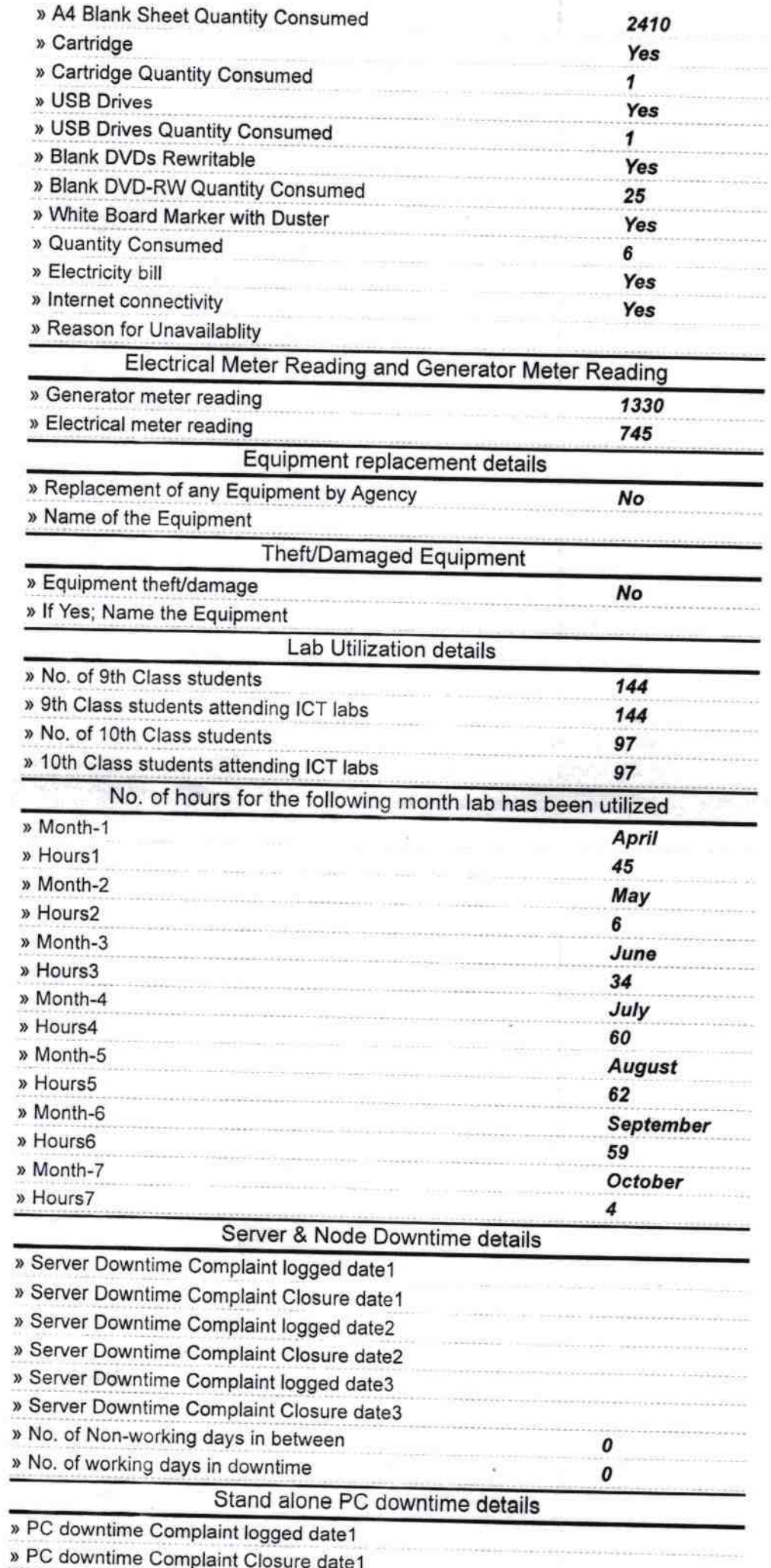

 $\sim 1/$ 

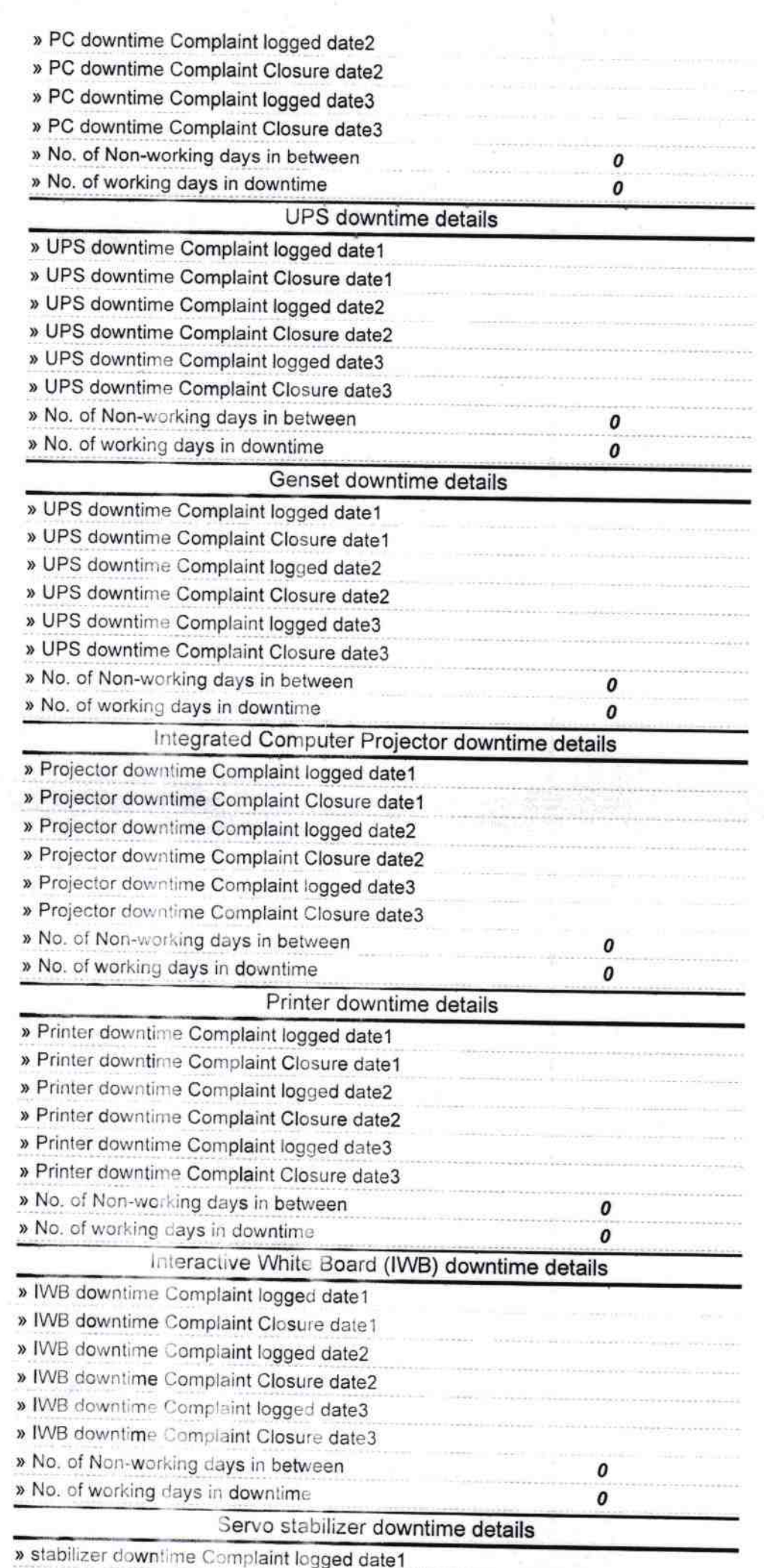

 $\mathcal{D}^{\ast}$ 

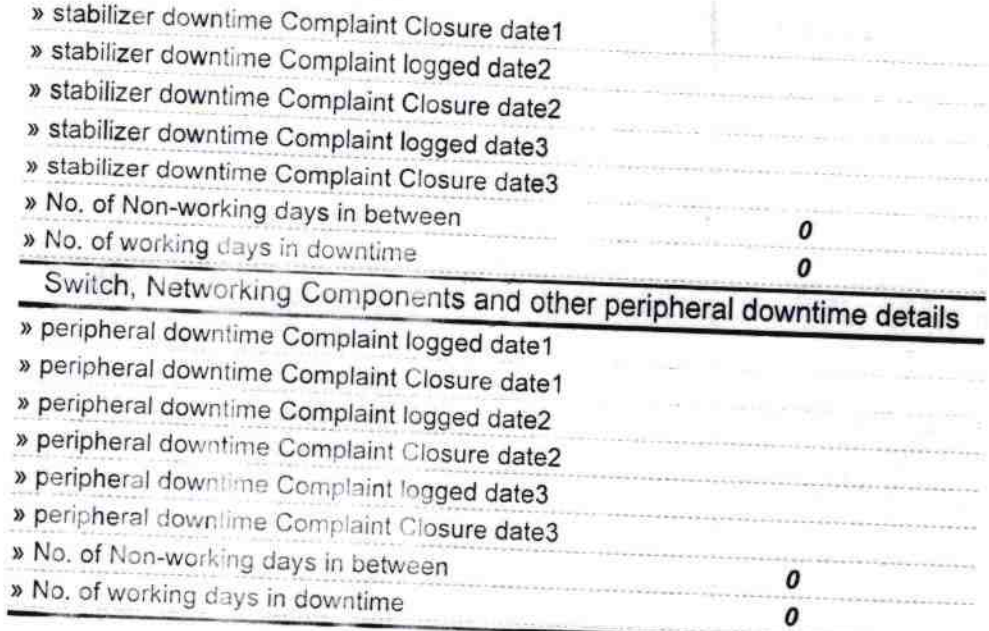

mead Mas.a.

**Avisiottem High School**<br>Signature of **Head Master/Mistress with Seal**